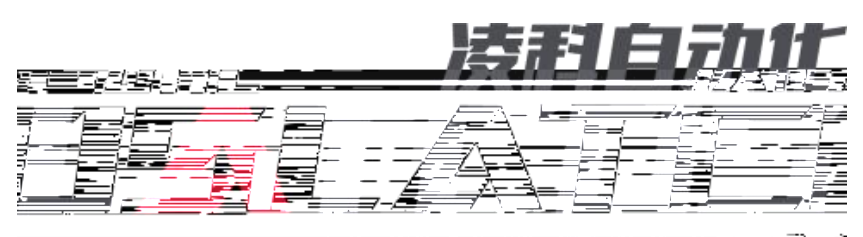

在马阳宝砖在一

医环丙丙基乙酸甲基苯

# PROFINET JP-PN S7-1200

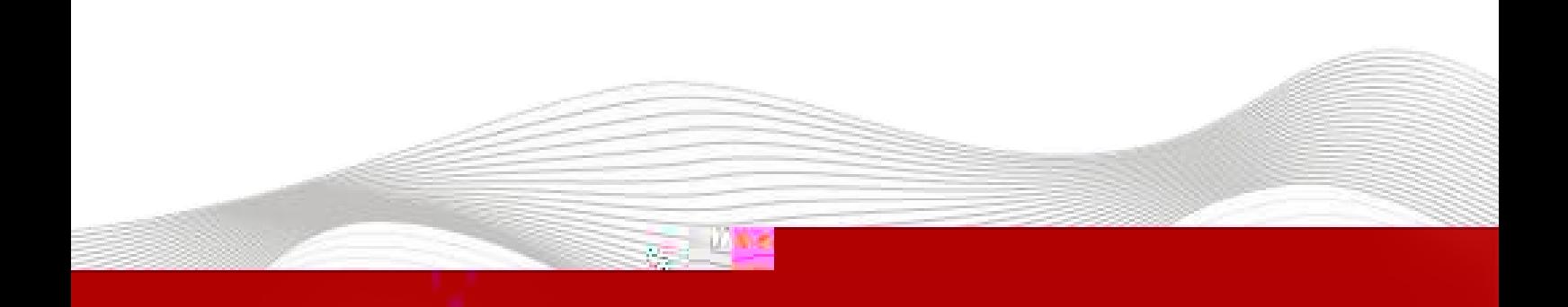

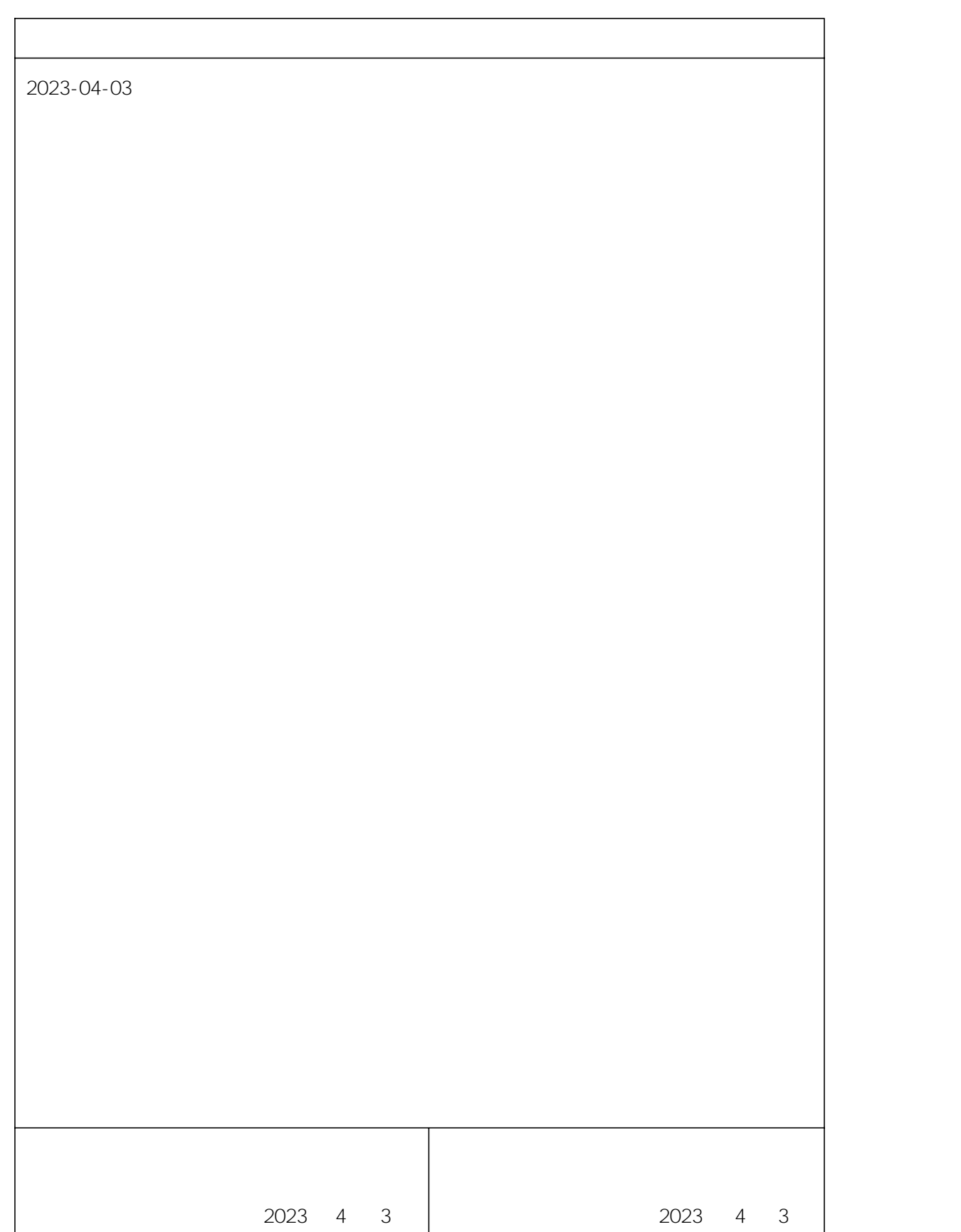

\_\_\_\_\_\_\_\_\_\_\_\_\_\_\_\_\_\_\_\_\_\_\_\_

## S7-1200 PLC PROFINET IO

S7-1200PLC PROFINET IO IO

#### - TIA Portal V14

- IO GSDML-V2.35-LATCOS-JP\_PN-20230208

### 1. S7-1200PLC IO 2. PLC 10 X1 IO X2

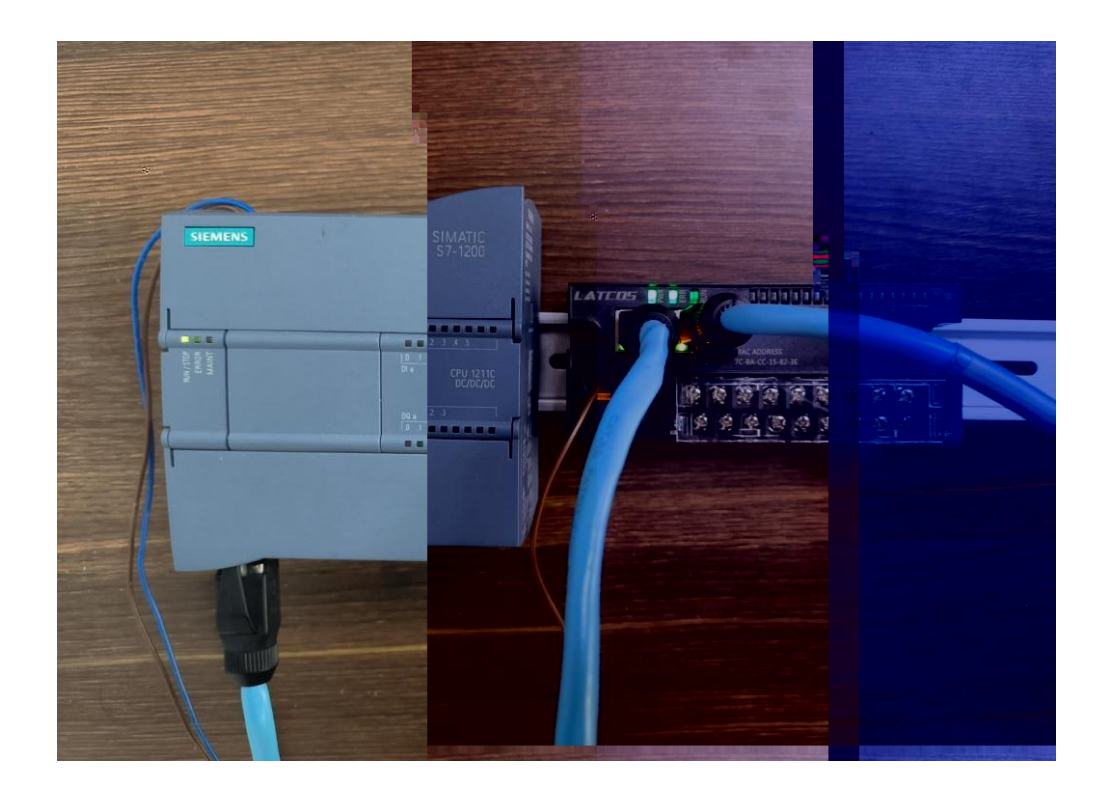

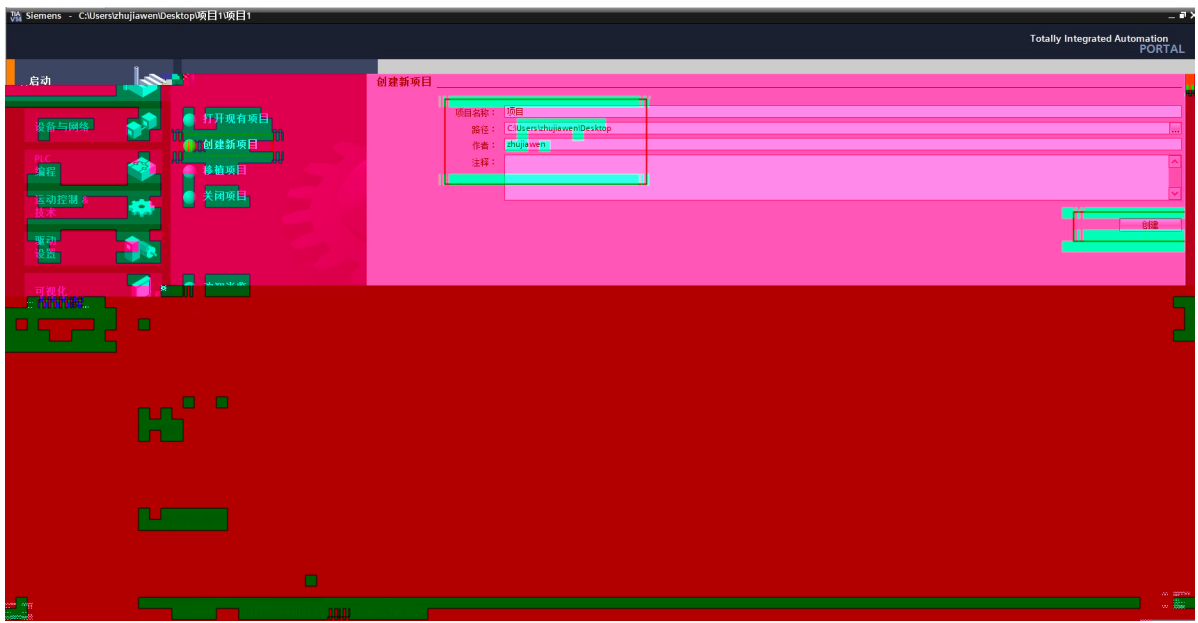

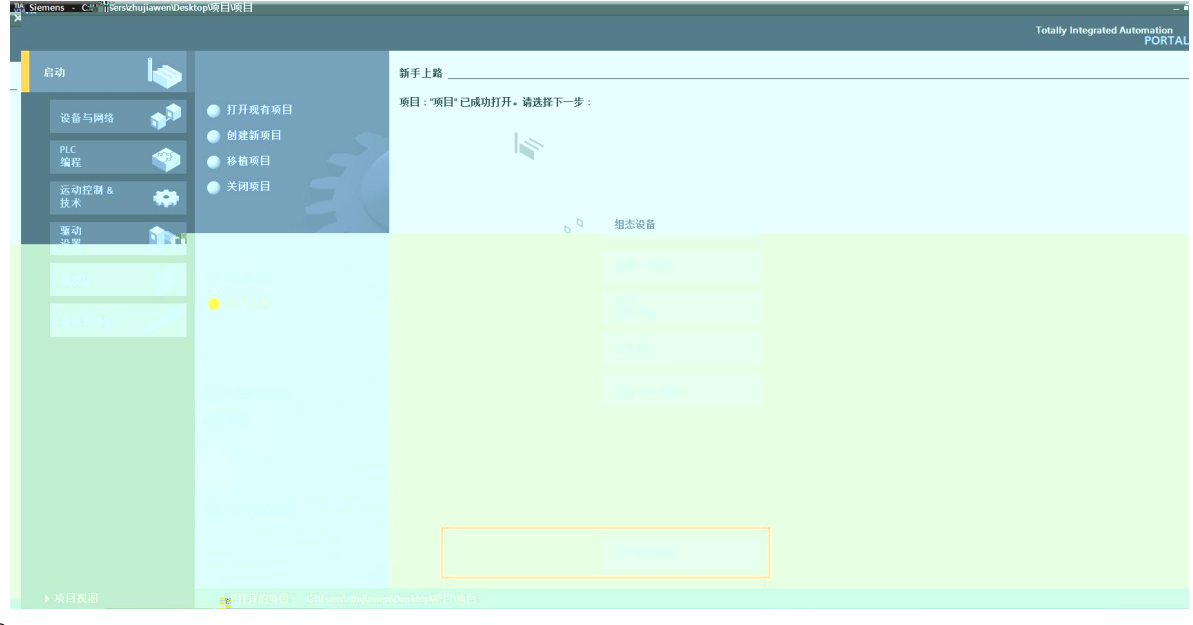

 $2.$ 

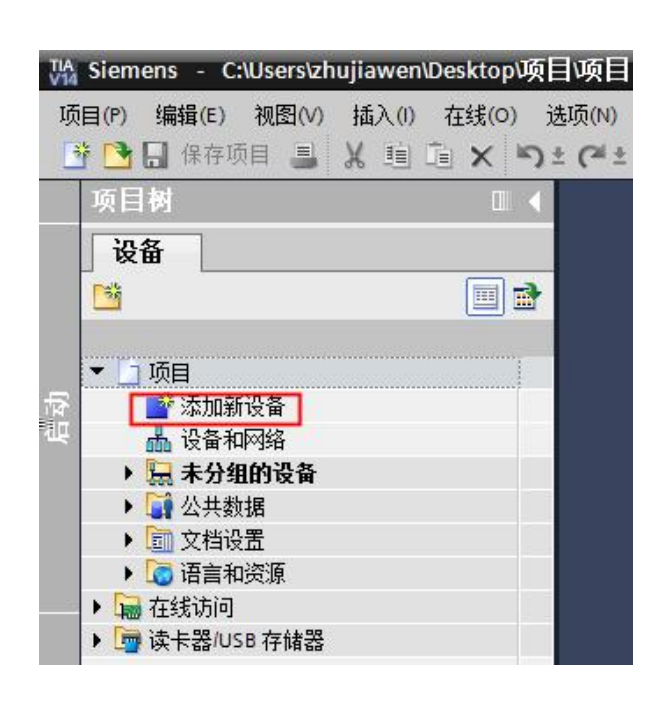

SIMATIC S7-1200 CPU CPU 1211C DC/DC/DC 6ES7  $3.$  $\mathbf{u}$  $\boldsymbol{u}$ 211-1AE40-0XB0"

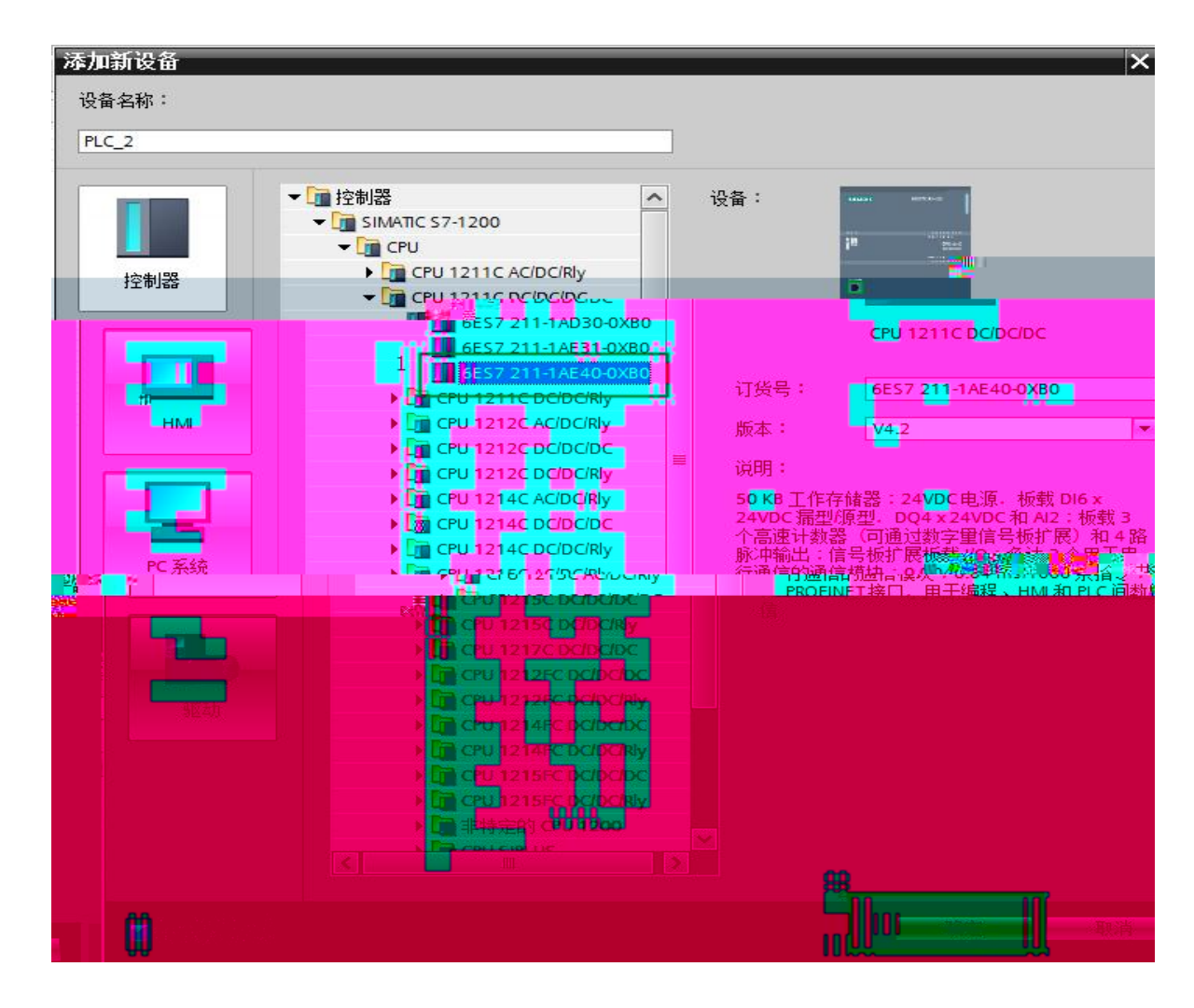

 $4.$ 

 $GSD$  "

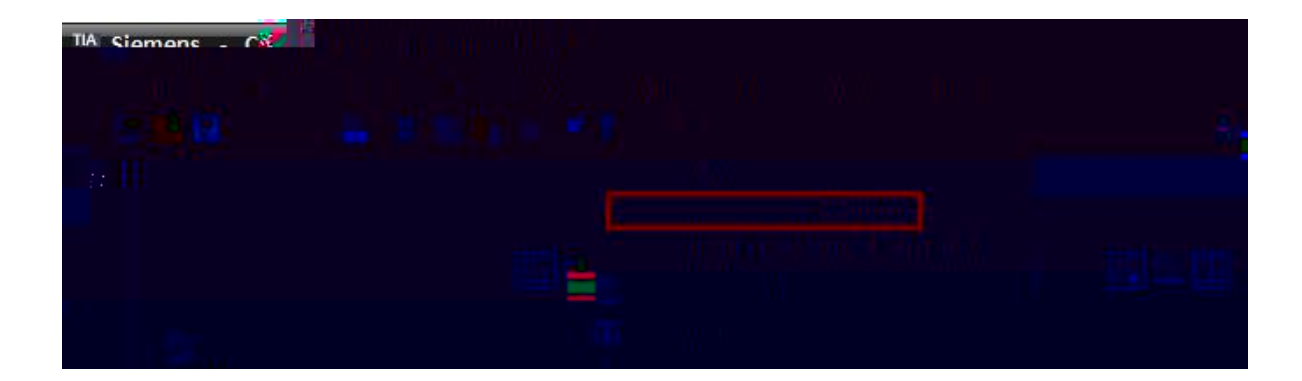

5.

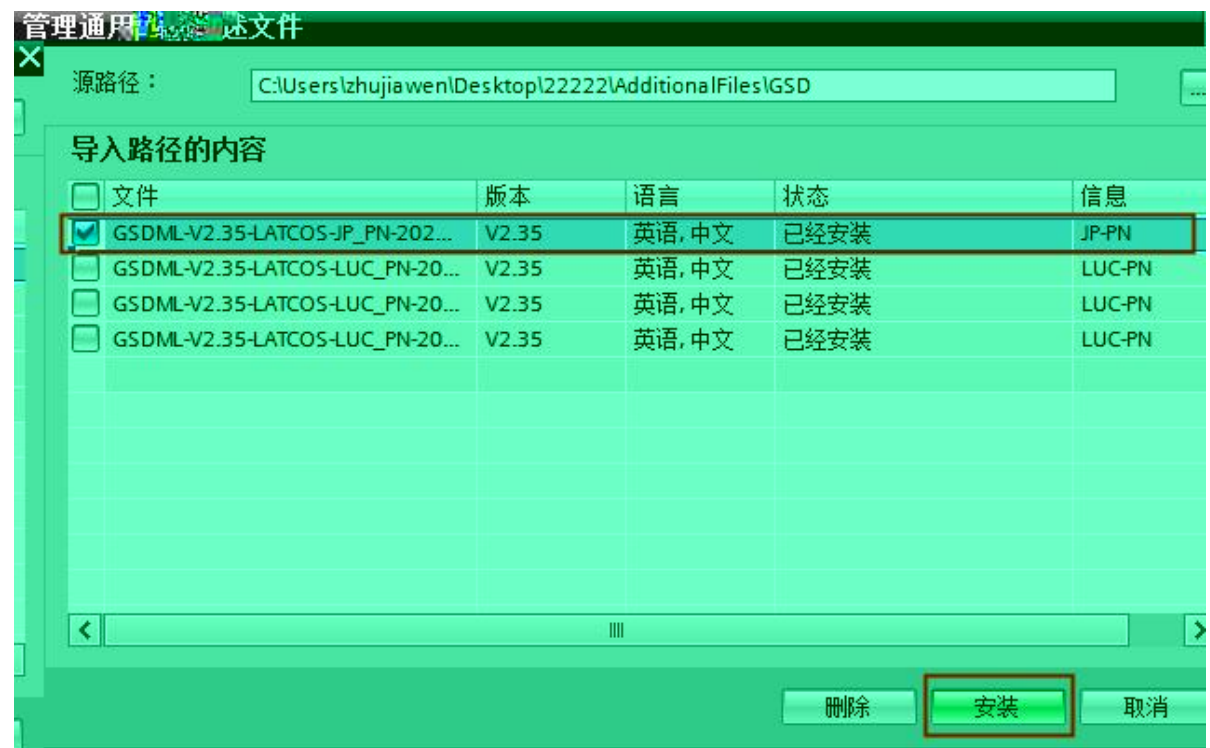

 $\overline{u}$  $\hat{u}$ 

6.

**JP** 

插入0<br>M in 线(0) 法项()<br>× つょで **Totally Integrated Autor Ar IB IB** X WA MARAO WA MARAO WA MT  $\frac{1}{2}$ **W** He my g m Ы.

 $IP$ 

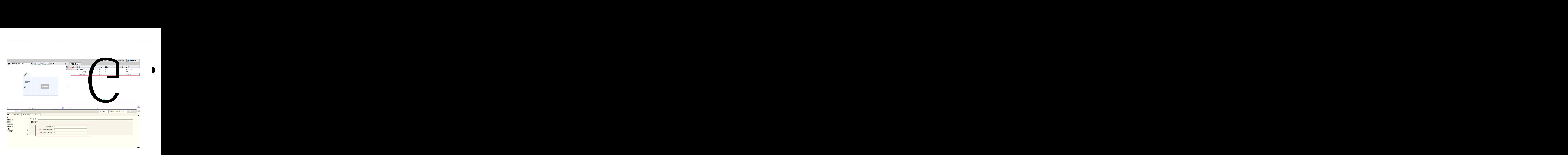

7. Ⱑᢀ휰⑴р剌酔ᡑ吐형 : ؐㆈ൴ 7 䀀tⰡᢀ휰⑴р剌酔ᡁ聕䄍捏单 Ⱑᢀ휰⑴р剌酔ᡀ̅吐혐™㤐 . Ⱑᢀ휰⑴р剌酔ᡂ䔡吐형䃐ㅀⰡᢀ휰⑴р剌酔ᡂ逅吐혐퀾ꀀ

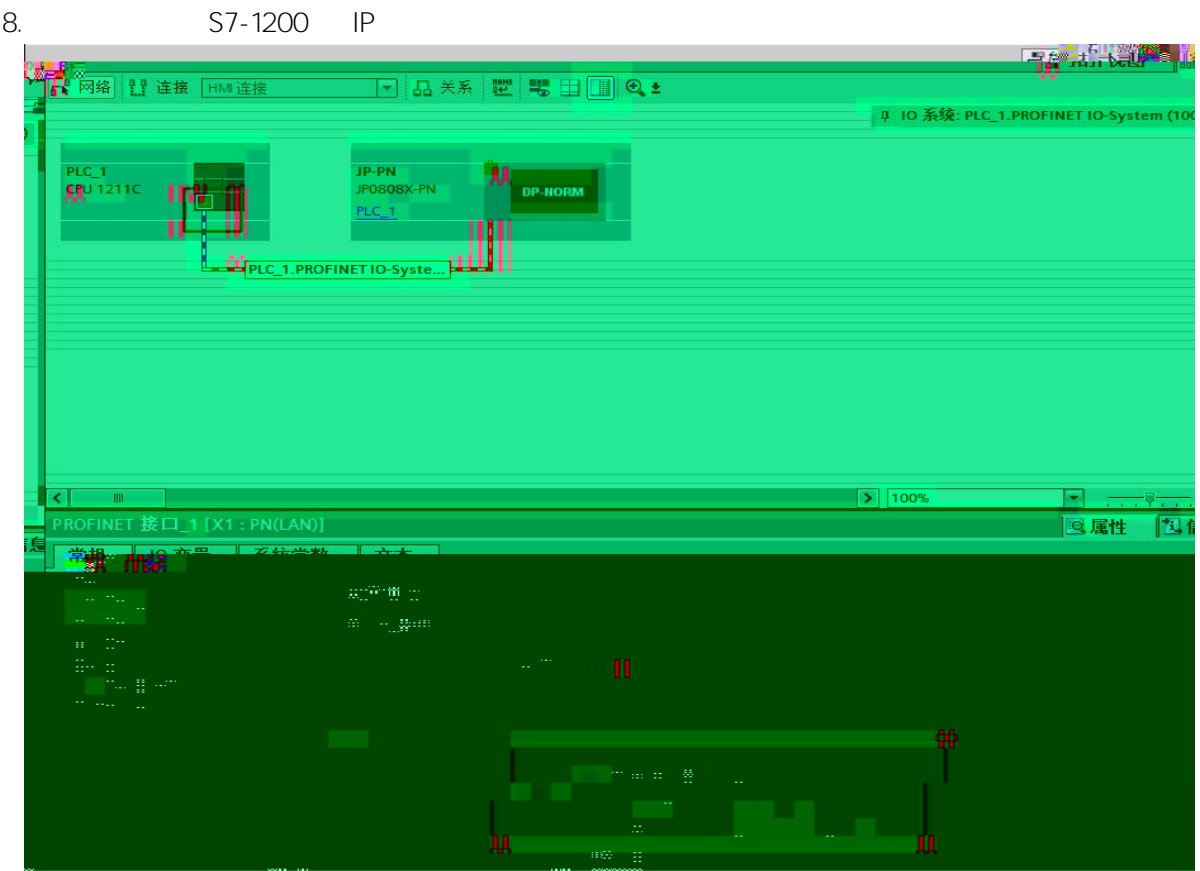

#### 9. IO IP

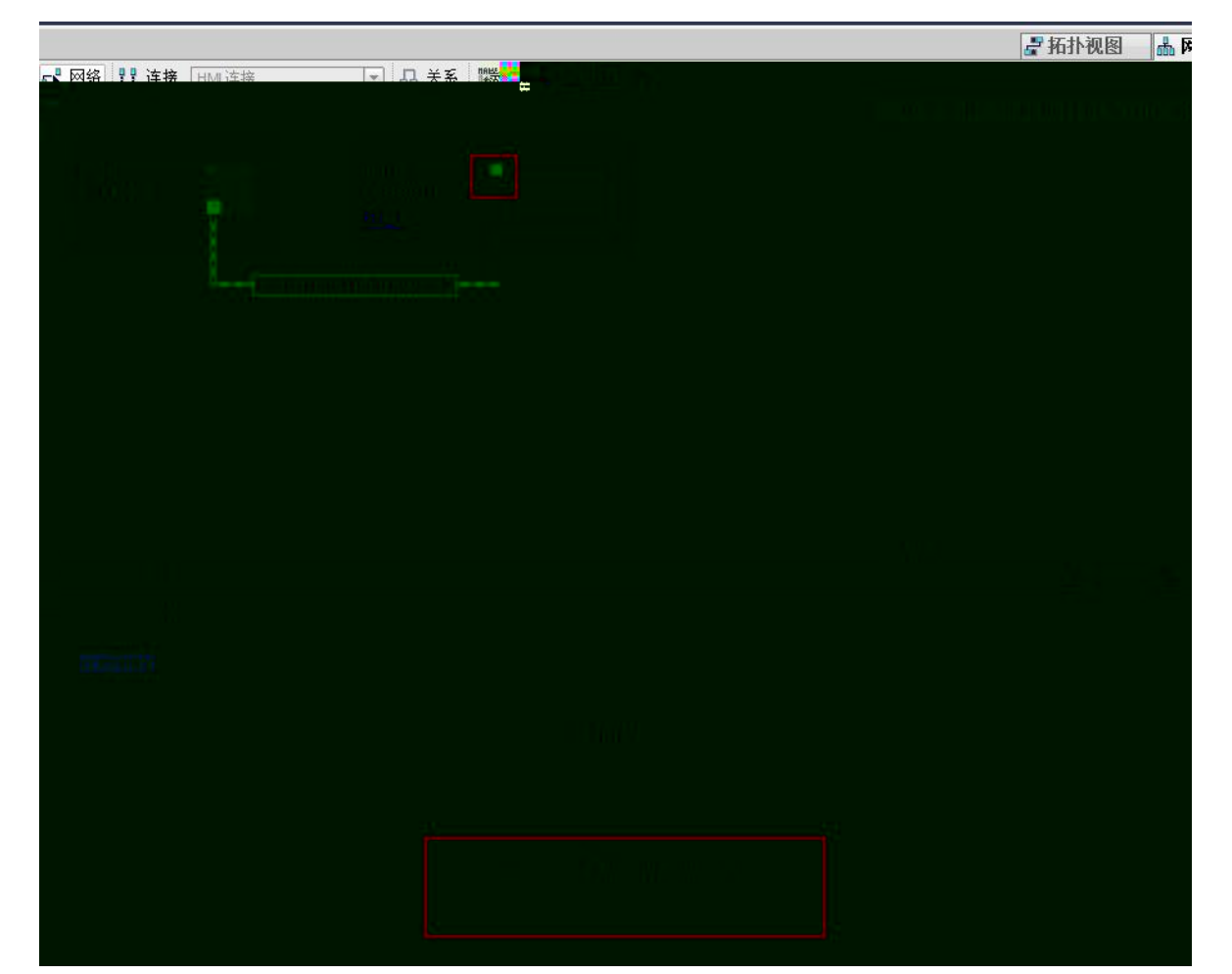

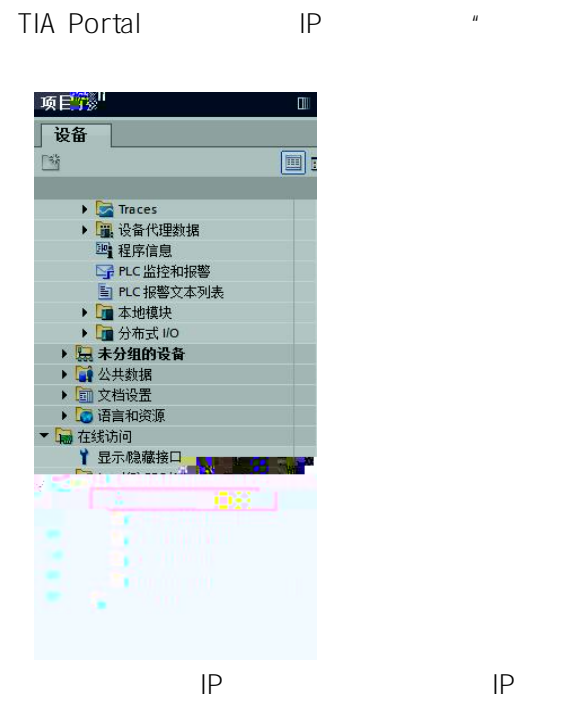

 $|P|$ 

 $\boldsymbol{u}$ 

 $\overline{a}$ 

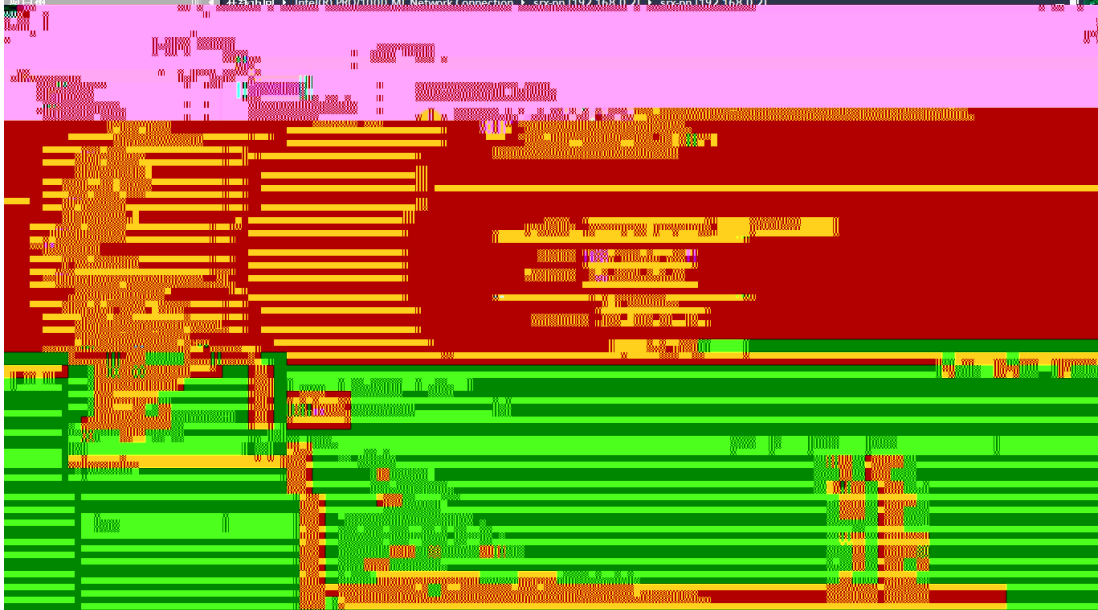

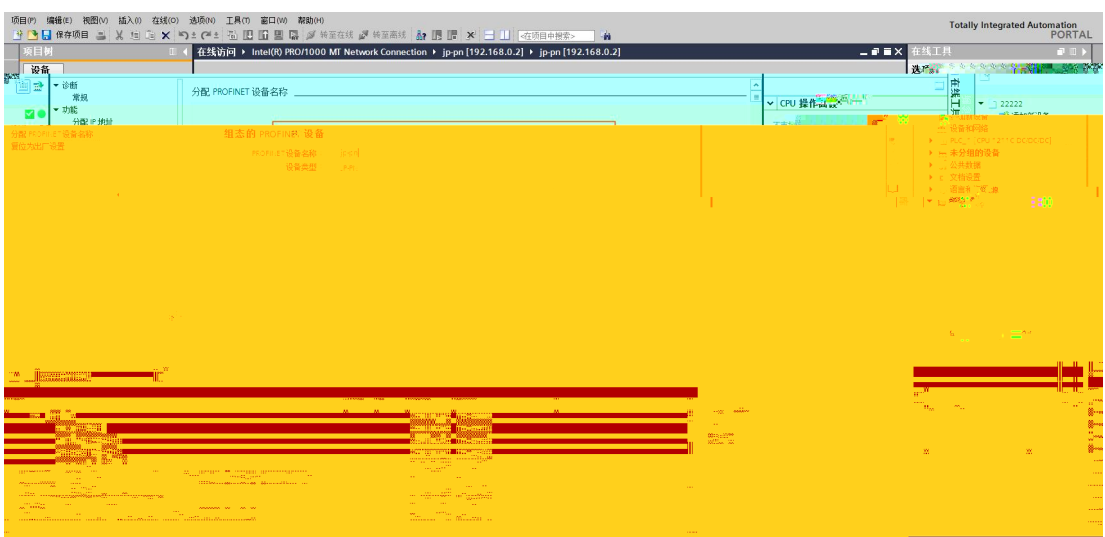

 $\ensuremath{\mathsf{IP}}$ 

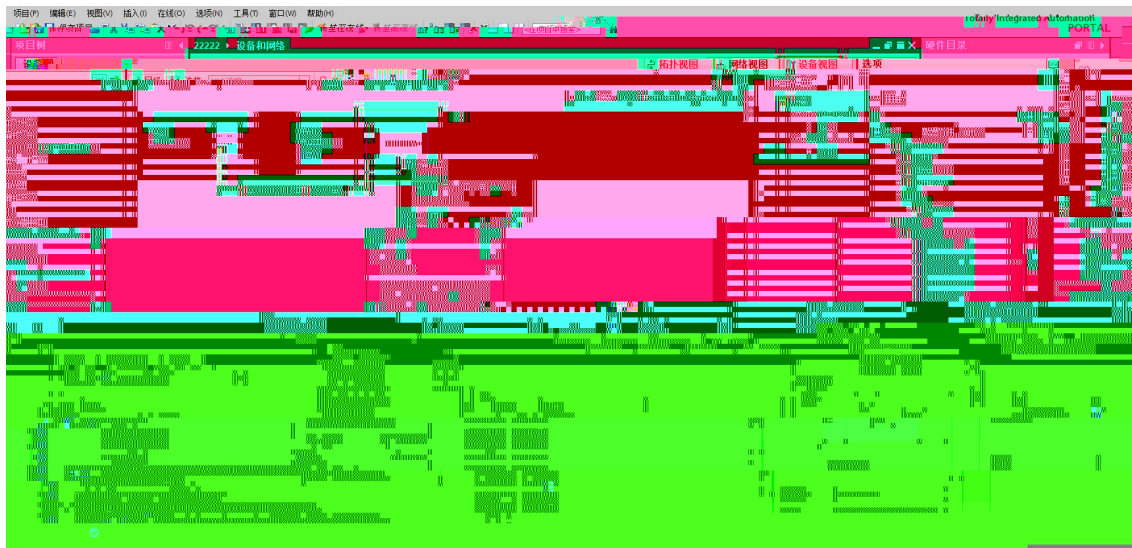

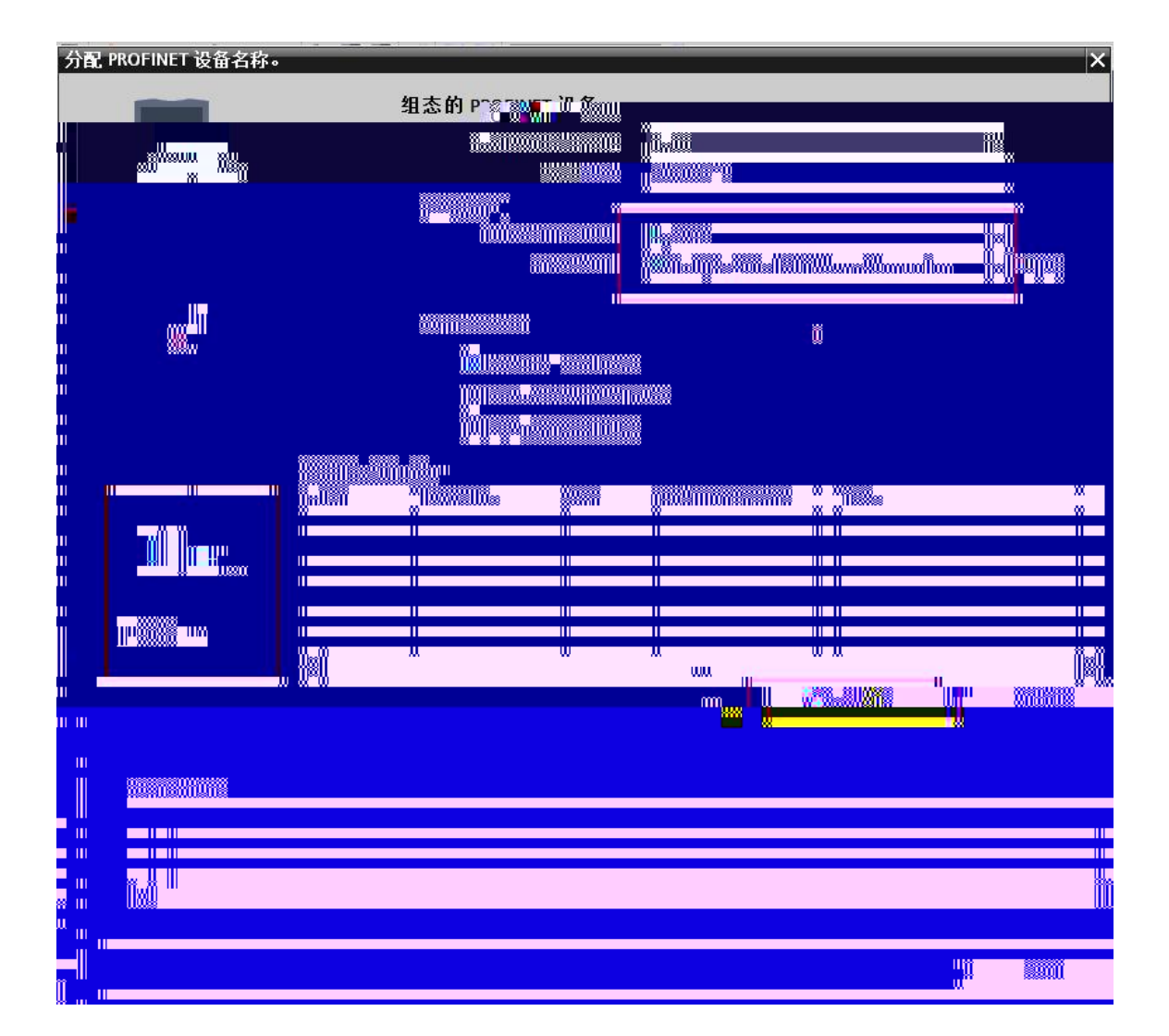

### MAC

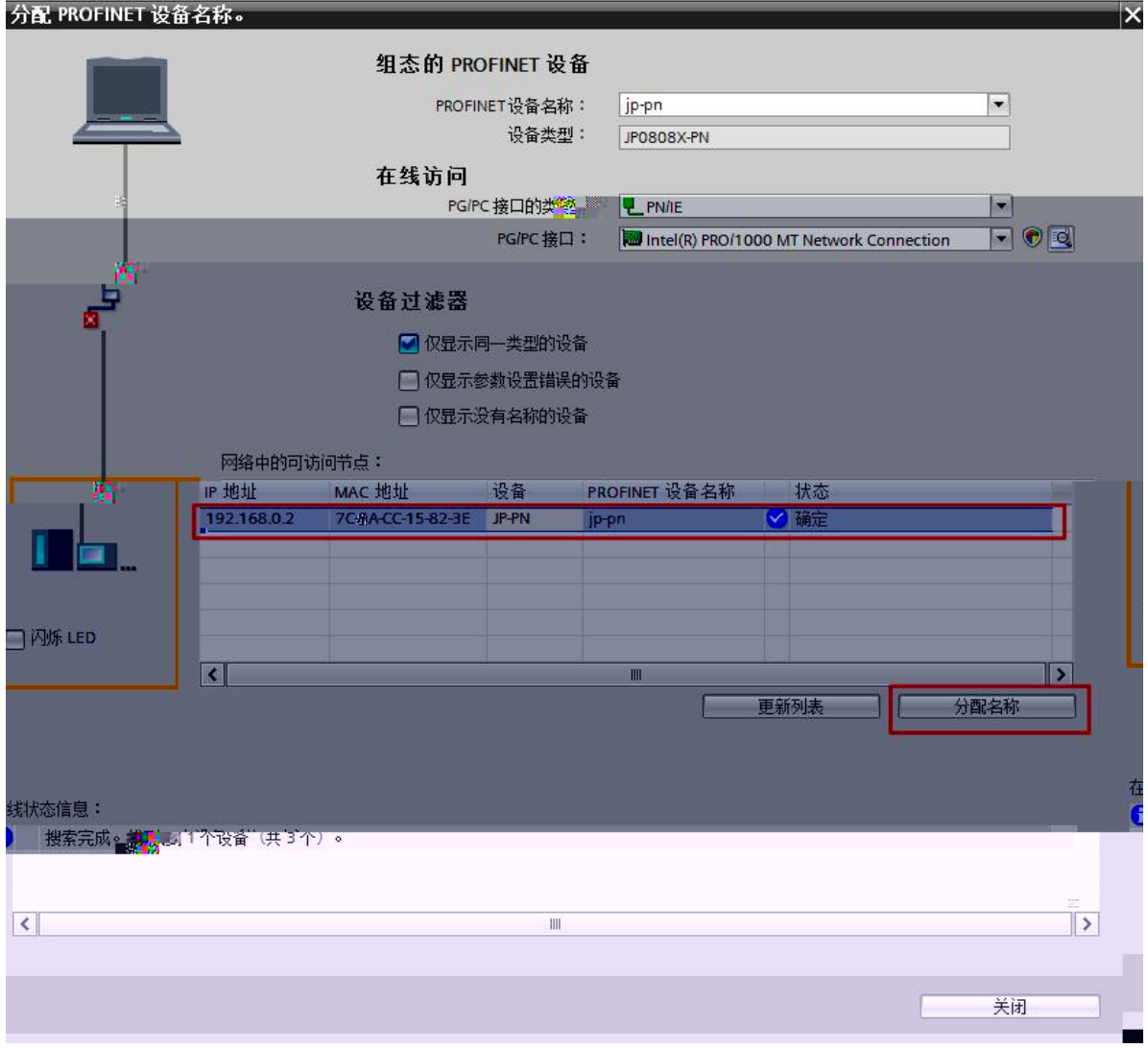

PLC PLC PLC

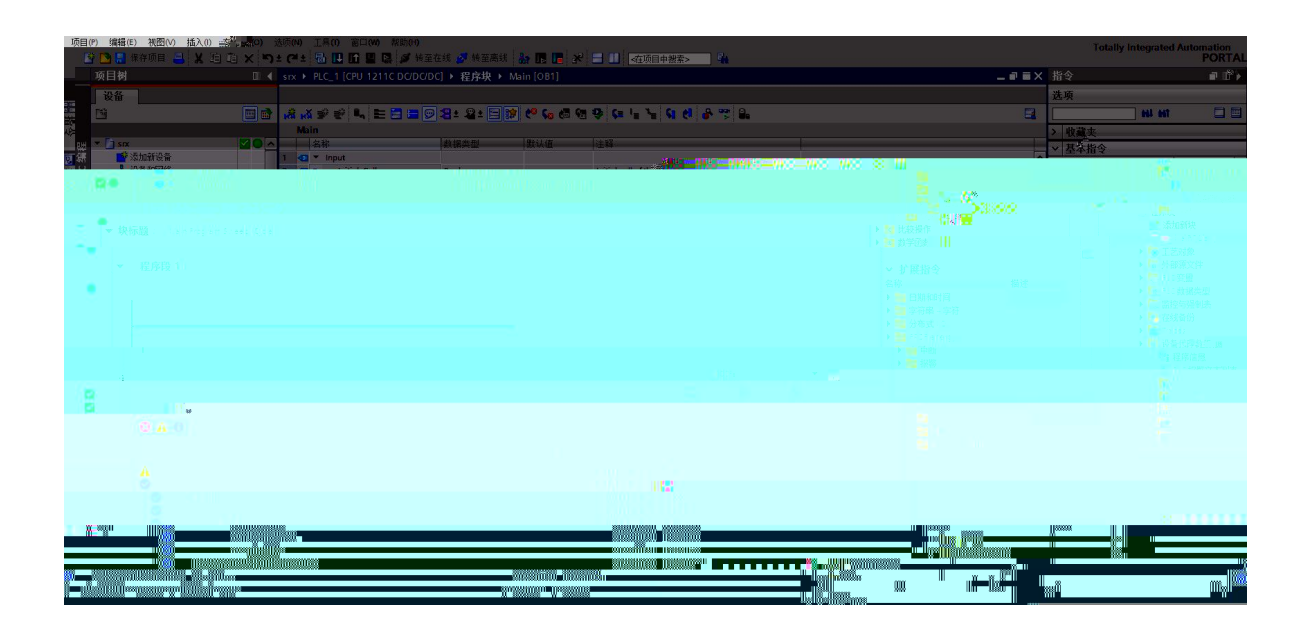

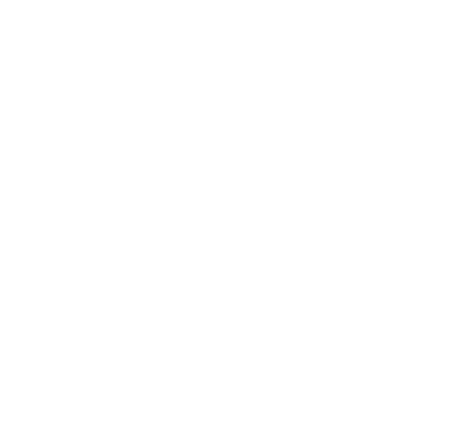